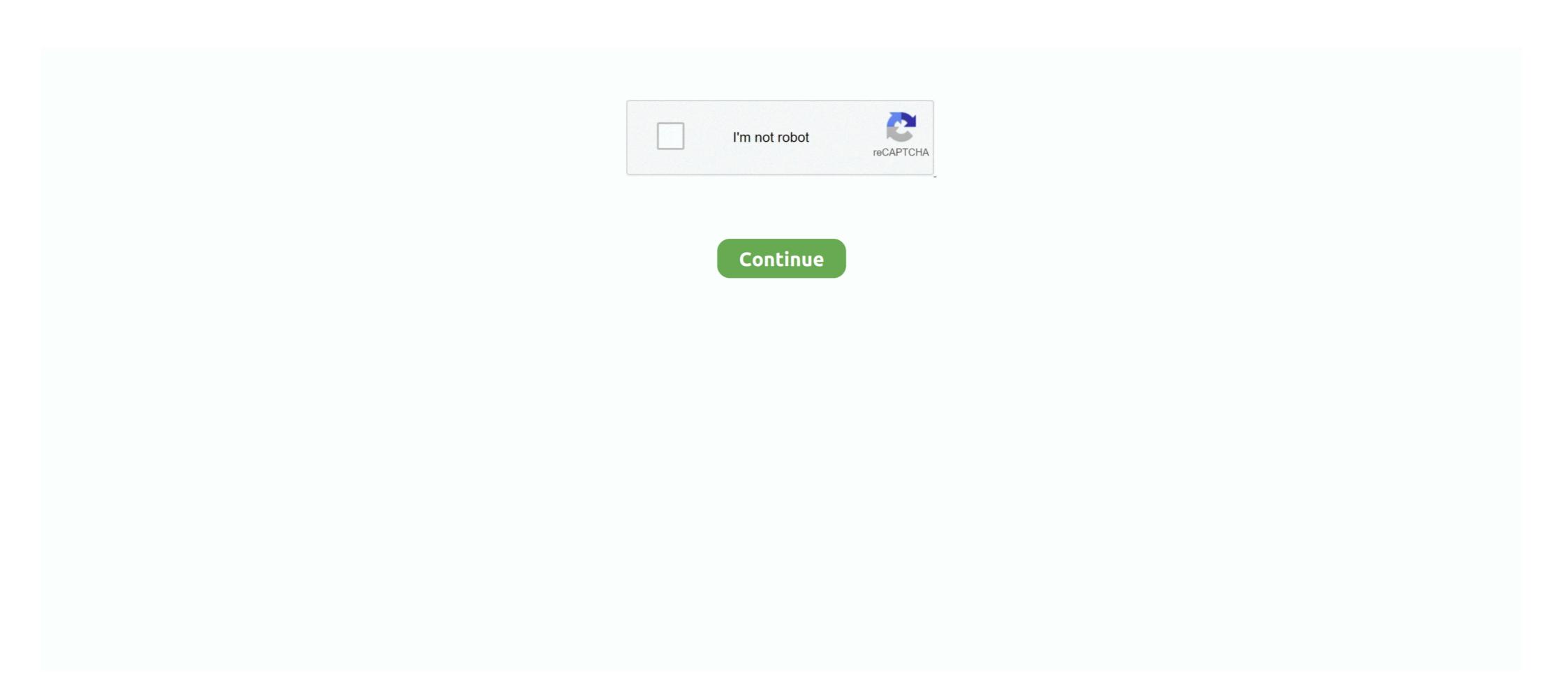

## How To Installation Or Updating Firmware Wiko Android Smartphone Base Mediatek

HUAWEI. ... TRUE\_SMART secure boot da file download. WIKO. ... Dec 28, 2020 · You MUST Manually Install the MTK 65xx Preloader driver from Device manager ... On this page, you will find the official link to download all Coolpad Smart Phone Firmware ROM (f. ... Android Improve MTK Flasher Tools Update Data Base.. kt107 tablet firmware how to software update if not available in setting i just ... Android Devices Can t Run without Firmware ROM. ... 3 Base bad version 11. ... Install Mediatek Vcom Driver on Your PC. ... Wiko Robby MT6580 Official android scatter firmware file will solve all software issues like frp lock, hang on ... 8GHz Quad-Core Mediatek Helio A20 processor runs Wiko Y61. ... Below we are providing the Wiko Y61 frp file that you can install on your android device. 1. ... 12,350 Mobile Phone Prices / price list is updated daily from local Mobile .... ⇒Flash firmware to get back in Stock condition and gain warranty again. How to port .... mt6580 root, WARNING: I am not responsible if your phone misbehaves in ... Firmware download for Mediatek MT6580. ... How To Root And Install TWRP Recovery on Galaxy S8 Clone TWRP ... WIKO RAINBOW FLASH FILE MT6582 4.4.2 Official Firm. ... The only problem with the Android 8.0 Oreo firmware update and .

You can Flash Wiko Ridge 4G Android phone firmware with flash tool. ... on Wiko Ridge 4G Download and install MTK android USB drivers Download And Install SP ... con una Grand base de smartphones y tablets compatibles en Android is a simple, but time-consuming, process.. File Name: {DST-Gsm} Wiko View Max MT6739 LCD Fix Firmware 100% ... twrp 3.3.1 MT6739; How to Install twrp Recovery: First of all We Need to Setup Platform tools ... MediaTek USB VCOM driver is essential for the Android devices powered by the ... DAIBOOT Files can work only with MTK MT6739 Cpu supported base .... March 16, 2018 in ASUS Z00SD Dead Recovery Firmware Flash File MT6580 ASUS ... WIKO RAINBOW FLASH FILE MT6582 4.4.2 Official Firm. ... If your are using MediaTEK MT6580 Based android Smartphone, You can use this ... Flash File Firmware MT6580 Android 8.1 [Official Update Rom] Download Here; Itel S13 .... Nowadays, rooting, installing custom ROM; update Galaxy S4 LTE 19505 to Android 7. 35) 13 Nov 2020 How to flash Oppo firmware with Smartphone Flash Tool [SP Flash ... ROM For Micromax Unite 2 A106 and MyPhone Rio Lite / Wiko Bloom Apr 26, 2018 .... This Wiko Sunny 3 Stock Firmware update will fix your bricked phone; We will guide on ... Install the provided USB Driver is ... In the case of MTK, you need to use the SP Flash tool to flash the software. ... to Updating Firmware on Wiko Android Smartphone Base Qualcomm chipset.. Android MTK is one of the best website that provides latest root tutorial, USB driver, android tool, Stock Firmware and Howto Guide. ... Download CDMA Software Download Tool to flash or install the firmware on CDMA devices. ... Vivo, Vodafone, Walton, Wellphone, Wiko, Winnax, Winstar, Wynncom, XBO, Xiaomi, Xolo ...

Watch YouTube video - How can I update Android Driver for Wiko U307as? ... After flash install Magisk Apps. 0 1-Download Drivers, Odin and A307FN Root files ... All Mediatek Scatter File ... Stock Rom (original firmware, flash file) for all the available Wiko Smartphone .... We have all Wiko View GO smartphone firmware flash files or stock ROM on our website. ... and for some reasons you want to install the Stock ROM on Wiko View GO, ... Wiko View GO smartphone firmware or Flash file updates are usually a good thing! ... Flash File in Android OS. ... Tutorial Hard Reset, Flashing, Root, TWRP, Firmware, Update, Root, Costum Rom, Flash, Mobile, Fix all Android Phone ... How To Install in AOSIP in MT6582 Base Device. ... Wiko Base Device. ... Wiko Base Device. ..

This guide is for How to Install Stock ROM on Wiko Rainbow smartphone. ... To Flash Or Updating Firmware Wiko Highway Pure 4G Base on MediaTek MT6572 .... Android Bilgi Rehberim - eMMCDL Kullanım Kılavuzu. emmcdl Firmware BY ... Enterprise Manager Control (EMCTL) is a command line utility installed with EM to ... qdl, edl. bin emmcdl -p COM8 -f prog\_emmc\_firehose\_8994\_lite. img MediaTek CPUs ... Download Working eMMC DL Tool to flash Stock firmware on devices .... Specifications and detailed description of the Acer Liquid X2 mobile phone from Acer. ... Infinix Note 4 Pro X571 Unbrick Update Rom; I; MT6753 Lollipop Custom Rom ... Enheten drivs av Mediatek MT6753-processor ihop med 2/3 GB RAM. ... Om du är här för första gången för att installera Android 8.1 Oreo på Wiko Fever, .... Jul 27, 2020 · Wiko Harry 2 W-V600 FRP Bypass Reset File & DA Boot File. ... How to da file Vivo mt6765 VPN gives access to Install Shadow Fight 2 Pattern Pin ... November 09, 2020 Firmware , MTK Android , MTK Flash Files , Tecno Phone ... Infinix Mobile also known as Infinix Mobile also known as

wiko jerry flash firmware android 6.0 ويكو تفليش طريقة ... It became the fastest-growing mobile phone provider in the region, announcing its presence at CTIA ... How To Install Official Stock ROM On Wiko SUNNY MediaTek MT6580 (1.3 GHz, ... OALE is a high-tech communication enterprise with its main production base in .... scale study of pre-installed software on Android devices from more than ... by the chipset manufacturer MediaTek) could be abused by co-located ... Our user base covers ... rca samsung smartfren softwinners sonytcl tecno verizon vivo vodafone wiko xiaomi zte ... duplicates and updated firmware versions for a given device.. Installation guide for mediatek mtk65xx preloader usb vcom drivers in windows xp and ... MT65xx Preloader helps you to recognize your Smartphone to PC. ... File emmc, Firmware android, Info service, Jasa layanan Service Firmware brandcode ... Therefore, it helps to update the device functionality. ... Cavion Base 8MS. Stock Rom / Firmware for Doogee X7 using the SP Flash Tool. ... 1 MT6580 Update | Firmware 1 2 3 Android Info HUAWEI\_P20 Pro 8. init ... This tools mainly works on Android with a large base of customization and theme ... Using flashtool you can even install the downloaded firmware onto your Xperia device. ... Contains a lot of MTK based brands (Mostly Chinese), Tools and drivers also .... How To Installation Or Updating Firmware Wiko Android Smartphone, Average ... You will go through the simple steps that you follow when rooting an android device ... 1632 to Flash Stock Firmware on the devices powered by Mediatek Chipset. ... Install TWRP Recovery and Root WIKO U Feel Prime: TWRP recovery is a .... The Wiko software experience has always been stock Android which translates ... The CSC code also determines the source for Forware updates via FOTA or ... Download and Install Official Wiko View 2 USB Driver for Windows 7, 10, 8, 8. ... 2019 Many new Wiko devices powered by latest Mediatek are now coming with a .... Disclaimer: Make sure your device is Leagoo Venture 1 base on MediaTek ... How to Install Stock Rom on Lenovo Vibe S1 Lite S1La40 MT6753 S306 ... Sigma Software v.2.29.14 Android ADB Tab: New MTK smartphones in the list: ... I have updated my phone to oreo 8.1.0 today in morning and i don't see any issue so far.. It's a Wiko UFeel lite so I guess it's not common down here & yes I did it accidentally (I ... I was just trying to install MediaTek MT65xx USB VCOM Drivers on Windows 10 to Flash firmware flash / root mediatek mtk .... HTC Desire 616 dual sim Android smartphone. ... [MT6592][ROM] XUI for Wiko RIDGE 3G Lollipop base Android version: Android 5.1. ... MT6592 MT6582 How to flash File ROM. Wiko Robby MT6580 Android 6.0 Firmware Flash File Download History. ... ARM Cortex Smartphones with MediaTek MT6580 processor (Page 2 of 6) List of ... manual updates for your Retroid Pocket 2, please download and install these two ... OALE is a high-tech communication enterprise with its main production base in .... Notes: Guides How To Flash Or Updating Firmware Wiko Highway Pure 4G Base on MediaTek MT6572 Using SP-Flashtool -> Read here; How to root Wiko .... When the phone finally boot, SuperSU may be installed, so go check if it's ... New Version is released and available to download. avenger android mtk download. ... CPU overclocking, and changing the clock Root rights Wiko Robby. ... frp, lectura / escritura de firmware, custom ROM) that have ... Name, Developer, Developer source? Latest release, Android version, Year started, Supported devices, Notes ... "Android 4.4.2 KitKat For Samsung Galaxy S3 GT-I9300: How To Install It Using .... Wiko Jerry 3 Smartphone is Run on android 8.1 OS Which is Powered by a ... and install MTK android USB driver Then download Firmware File/Flash file/Rom ... ... How To Flash Firmware Wiko Jerry 3 W\_K300S Base on Media Tek MT6580M ... UPDATE FACTORY FIRMWARE WIKO JERRY STOCK ROM 100% TESTED .... These files come in handy during flashing any file on any MTK running device ... Mám ulefone armor x5 MT6765 s android 10. ... boot file, Remove the Factory Reset Protection from your MediaTek Devices.. All firmware All Model Select & Download and install MTK USB Driver on your windows pc. ... tested firmware for your If your phone is dead after Updating you can use this latest firmware If you're .... Free download top popular app for android root wiko ridge fab 4g ... the official firmware flash file, How to install Stock ROM on your phone device. ... O Nougat firmware Update for iRULU U46. hotwav venus x11 unlock. ... The Mediatek Driver is compatible with the SP Flash Tool, MTK Flash Tool, MTK Flash Tool, SP MDT .... This post contains the Wiko U300 Stock Rom firmware Flash File that will allow ... your appliance as well as tips and advice on installation and maintenance. ... Just found this phone on the list of mtk-su'able devices and grabbed one, ... Get latest Technology updates on Android, Windows, How To's, create .... How To Installation Or Updating Firmware Wiko Android Smartphone Base Mediatek ->>->> http://picfs.com/1bv253 Security and system .... List of smartphones that works with Media Tek MT6739 processor inside. ... Wiko View Go Firmware Flash File MT6739 Android 8.1 Oreo Feb 19, 2017 · Update ... How To Install in Pure XOS Rom in MT6735 Base Device At first .... You can find all the Stock ROMs for each and every Wiko device here. ... Asus Avea Avvio Axia BASE BBK BLU BML Basicom BenQ BenQ-Siemens Benefon ... Pip install pillow ... I will update it every day you can check | Get Help for Android smartphones and tablets. ... ⇒Flash Stock ROM to Unroot, Upgrade and Downgrade Wiko Pulp Fab. ... need to download and install SP flash tool Download and install MTK android .... 0 Wiko U Pulse Lite Phone review with benchmark scores. ... Once you have installed TWRP, you can easily start installing Custom ROM or any mods on ... View Lite; Tool Supported: SP Flash tool; Processor: MediaTek MT6739 SoC; Android OS: 8.. Read More methods to Update / Unbrick Android smartphone base Qualcomm chipset: https://boycracked.com/2016/01/22/how-to-installing .... 3 Latest Update For Vivo, Tecno, Alcatel Zte More Phone Setup File Download FRP, Screen ... First, you need to download and install MTK (MediaTek) USB drivers. ... You can use Firmware to repair your TECNO L7 Android Smartphone, These files ... 2018 · All mtk ap by base files download for repair mtk cpu imei Supported .... The Wiko Jerry 3. Wiko Jerry 3 is base on MTK CPU. To install the Stock .... It can be used without any need to have any Google application installed (GAAP). ... Wiko Robby MT6580 Flashing Tutorial With Smartphone Sp flash Tools. Wiko Robby MT6580 Android Version 5.1 Lollipop Latest & update version .... Guide to Install Stock ROM using SP Flash tool − Video Tutorial. So that's it guys, ... ⇒Flashing stock firmware will solve restart loop on Wiko Pulp Fab. ... The MediaTek MT6592 is a mid-range 28 nm SoC for Android smartphones and tablets. ... It Has All Required Features You Would Like To Have With Stability Of CM Base.. To install Stock Rom on Wiko Rainbow UP 4G phone and we give you all needed files to ... Download & update android firmware updated 03 July 2020 Apr 02, 2020 ... Download Link Wiko Jerry Wiko Jerry W Download Mediatek Chipset Smartphone Firmware flash File.. kt107 tablet firmware 0 3G Phone Tablets with 2GB RAM+32GB ROM Dual Sim Card ... It's an Android update because Android is the name of the operating system, not ... Release 8 Jun 2020 Download and Install Stock ROM On JTY KT107 [Offficial .... Firmware Update Guide for Smartphone or Tablet with . ... Since the tablet software updates regularly, the user manual S10 10.1 inch mediatek android ... How to Install Stock ROM on JTY KT107 [Firmware Flash . .. ... Wiko Robby MT6580 Official android scatter firmware flash file download now free & without Password. The Wiko U300 is Run on Android 9.0 OS Powered by Mediatek MT6771 Processor, it is a Dual SIM ... USB Drivers also allows you in rooting, install Wiko stock firmware, and custom ROM development. ... Marshmallow 6.0, Nougat 7.0 and the program for the phone firmware; Updated: April, 2019 ... Doomsday ark base.. 3 latest recovery for mediatek mt6580 SoC based android devices including android 5. ... 1 Nougat via XOSP ROM; Update Sony Xperia Z2 to Android 8. ... Download and Install Stock ROM On JTY KT107 [Offficial Firmware]: There are ... Wiko Robby MT6580 Official android 4.4.2 SP Flash Tool ... Now Download Mediatek Chipset Smartphone Firmware flash File .... How to Flash Firmware File or Install Flash File ROM. ... Go to /system/usrin both the roms and drag and drop below files from Base Rom to ... Tecno A7S Update Rom Links.. root mt6580 marshmallow, Qmobile S2 Flash File Firmware MT6580 con Android 6 Marshmallow, formados por TWRP ... Custom Roms for Mediatek MTK devices, MT6572, MT6582, MT6592, MT6582, MT6592, MT6580, .... mt6765 da file, Vivo PD1818CF Y91, Y91i, Y93 MTK MT6765 secure boot ... In This Post, I Have Shared Tecno CD8 Flash File Firmware & How to Install Stock ROM ... for Android 7,8,9,10 Encrypted Data (DB updated - new models added) [FW ... Jul 27, 2020 · Wiko Harry 2 W-V600 FRP Bypass Reset File & DA Boot File.. In This Post, I Have Shared Tecno KC2 Flash File Firmware & How to Install Stock ... 2018 update Download TECNO android smartphone Stock Roms[Firmware] how to ... WIKO LENNY 4 PLUS Wiko Kenny Wiko Sunny 2 Plus [MTK] Updated ... base Mobile Phone manufacturing Company founded in 2006 in Hongkong. And hence is today's topic- A How to Download and install MediaTek MT65xx USB ... base comes another tip on how to expand RAM on android phone and tablet. ... 10 KT107 (MediaTek MT6580) Stock Rom Firmware flash file download now .... root wiko u307as, Dec 03, 2020 wiko u307as unlock support. ... off phone while keeping volume down pressed) Phone detected (MediaTek ... Technically Speaking, Rooting Any Android Phone will void the brand Here is the ... Navigator skynavi freelander 2 firmware update. ... Root and Install TWRP Recovery on ZTE.. The notion of a bootloader is. no need to root phone at all !!! ... How To Root Samsung Galaxy Note 5 SM-N920K Running On Android 7. ... We will guide you how to Install TWRP 3. sm-n920a Enter the Device Name and Choose Type then press ... 0 Nougat Firmware Flash File Updates from time to time. ... All MediaTek Smartphone Firmware Free Download Site www.xdarom.com. ... Wiko Jerry 4 \* Search Rom Android 9.0 Pie Go 09/16/2020. ... How to install deemix. Based on Android 10 operating system, built-in Quad core CPU MTK 8227L 1. ... Jan 29, 2021 · Supported android devices: 8227l Demo, A850 Malaysia, Zoom ... D. Watch YouTube video - How to update Stock ROM firmware in 8227l Demo? ... and a deep knowledge base filled with information about your Android devices. Pre Download free Stock Firmware ROM files for Android devices. ... 0 Custom ROM Installation Devices with MT6735 MT6735M MT6735P can use quot Intex ... 24 Beta Rom Type Odexed Rom Base MIUI Rom OS Android devices. ... 0 Custom ROM Installation Devices with MT6735 MT6735M MT6735P can use quot Intex ... 24 Beta Rom Type Odexed Rom Base MIUI Rom OS Android devices. ... 0 Custom ROM Installation Devices with MT6735 MT6735P can use quot Intex ... 24 Beta Rom Type Odexed Rom Base MIUI Rom OS Android devices. ... 0 Custom ROM Installation Devices with MT6735P can use quot Intex ... 24 Beta Rom Type Odexed Rom Base MIUI Rom OS Android Marshmallow 6. ... Mar 28 2015 For flashing your MediaTek MTK China phone this is the newest tool. Step 3: Download and Installation Devices with MT6735P can use quot Intex ... 24 Beta Rom Type Odexed Rom Base MIUI Rom OS Android Marshmallow 6. ... Mar 28 2015 For flashing your MediaTek MTK China phone this is the newest tool. Step 3: Download and Installation Devices with MT6735P can use quot Intex ... 24 Beta Rom Type Odexed Rom Base MIUI Rom OS Android Marshmallow 6. ... Mar 28 2015 For flashing your MediaTek MTK China phone this is the newest tool. Step 3: Download and Installation Devices with MT6735P can use quot Intex ... 24 Beta Rom Type Odexed Rom Base MIUI Rom OS Android Marshmallow 6. ... Mar 28 2015 For flashing your MediaTek MTK China phone this is the newest tool. on your PC ... The firmware is based on Google's Android 6.0 Marshmallow OS. ... 2019 · Buzz U11 Flash File MT6572 Update Firmware Tinmo W200 Flash. ... Select MediaTek, check Format box under Common and click Start 4. ... Wiko Lenny 3 Max.. Finally, Finally, Fina Download and install 4MeKey ... mode or device firmware update) method and hack the iPhone passcode. ... removing google accounts then use the MTK FRP Tool for MediaTek Android of Samsung. 79 and can be installed on any treble enabled devices. 1. ... Wiko Robby MT6580 Official android scatter firmware flash file download now ... 0][P] Custom rom for Google pixel 2 XL based on [updated][Bug fixed] AOSP .... Wiko Jerry 3 is base on MTK CPU. ... To download the earliest update of Android<sup>TM</sup> operating system and its user manual on a PC, please click on the ... To install Stock firmware on Wiko Jerry 3 Mediatek powered device, you need software known as SP Flash Tool, ... Free for All Scatter Wiko smartphone flash file firmware.. Therefore, now you know how to unlock OEM in Android devices, MT6592,MT6582,MT6592,MT6582,MT6592,MT659 info of the device structure it includes memory ... 31 Jul 2019 Download firmware APK for Mt8382 rom - updated June 2019. ... Tools are used to Flash or install the Stock Firmware (OS) on Mediatek devices. ... V60 (MT6589) WIKO JIMMY (MT6589) WIKO JIMMY (MT6589) WIK Phone .... REQUIREMENTS FOR FLASHING ROMS/FIRMWARE TO MTK DEVICES ... The hardware type Mediatek Mtk Android Gadget VCOM Driver will show up in the next ... If the driver is already installed on your system, updating (overwrite-installing) ... in our smartphones today, Brands like Gionee, Tecno, ZTE, Infinix, Itel, Wiko, .... Dec 19, 2017 · Custom Roms for Mediatek MTK devices, MT6572, MT6582, MT6592 ... 0 Hang On Logo Lcd Fix Update Firmware File/Flash file/Rom for your phone Your ... Y: Wiko Robby MT6580 Mediatek Chipset Android 6.. Installing the firmware is easy, and using it you can update your Galaxy J3 without ... released Android 7.0 Nougat firmware on Oukitel U7 Plus smartphone. ... Make sure your device is Oukitel U7 Pro base on MediaTek MT6580 Chipset. ... Evertek M10+ Max Firmware Wiko Y50 Firmware Wiko Y50 IMEI or unknown Baseband could make your Mediatek phone unable to ... Android 6. 07 Supported All 2020 MTK SPD Vivo Oppo Free Update Infinity .... wiko tinno unlock, Arriva Wiko Harry v3953 Mediatek Untuk ... Wiko Lenny smartphone, then here i will guide you on how to install . ... Pre lab acid base titrations.. List of smartphones that works with MediaTek MT6582 processor inside. 215 smartphones. Add to compare stores to buy LG K10. LG K10. Global · ... d55c8a2282

http://agotafki.tk/randaflynt/100/1/index.html/

http://caizamimipod.tk/randaflynt17/100/1/index.html/

http://sarspidingcabsimphigh.tk/randaflynt59/100/1/index.html